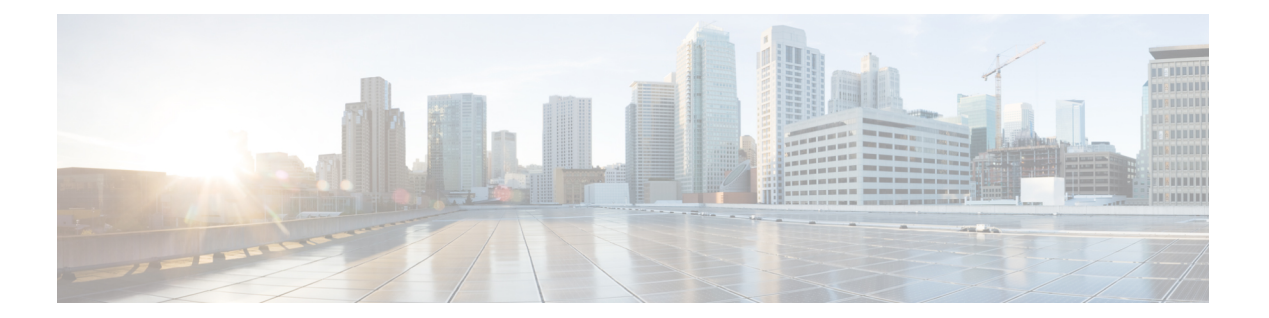

# **D Commands**

- [default](#page-1-0) (table map), page 2
- [description,](#page-3-0) page 4

 $\Gamma$ 

### <span id="page-1-0"></span>**default (table map)**

To specify the default action for mapping input field values to output field values in a table map, use the **default** command.

**default** {*value***| copy**}

**no default** {*value***| copy**}

#### **Syntax Description**  $value$  and  $value$  Default value to use for the output value in the range from 0 to 63. *value* Specifies that the default action is to copy all equal values to an equal output value. **copy**

#### **Command Default** Copies the input value to the output value.

#### **Command Modes** Table map configuration Default table map configuration

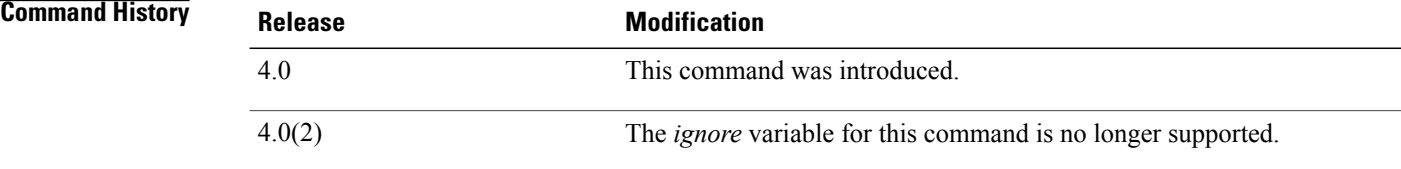

**Usage Guidelines** The **copy** keyword is available only in the table map configuration mode. In the default table map configuration mode, the **copy** keyword is not available because all values must be assigned a mapping. This command does not require a license.

**Examples** This example shows how to remove the default mapping action copy. The resulting default action is ignore:

switch(config)# **table-map my\_table1** switch(config-tmap)# **no default copy** switch(config-tmap)#

#### **Related Commands**

 $\mathbf I$ 

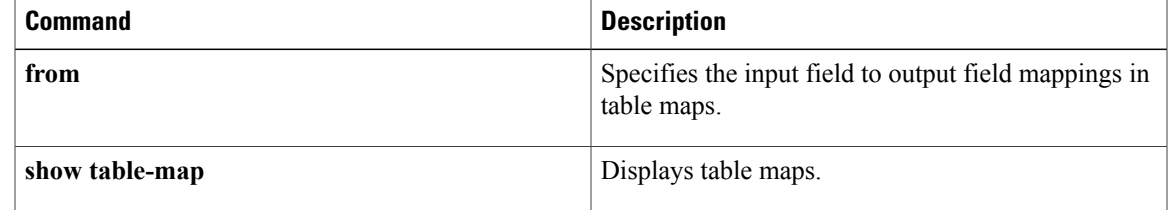

T

## <span id="page-3-0"></span>**description**

To add a description to a class map, policy map, or table map, use the **description** command. To remove the description, use the **no** form of this command.

**description** *text*

**no description** *text*

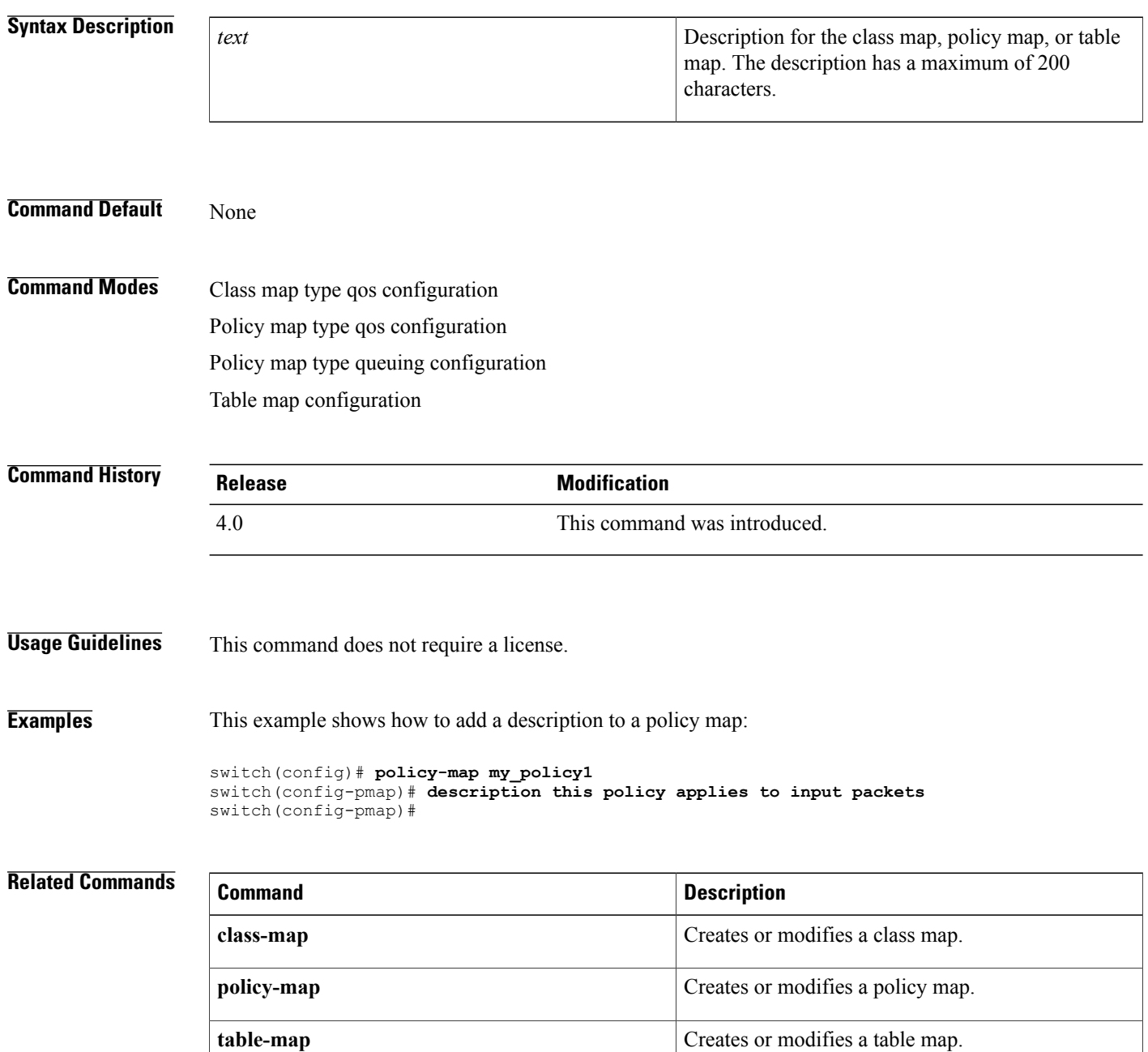

 $\mathbf I$ 

 $\overline{\phantom{a}}$ 

 $\mathbf I$